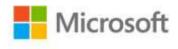

## **Windows 8 Administration Pocket Consultant**

William R. Stanek

ISBN: 978-0-7356-6613-9

First printing: September, 2012

To ensure the ongoing accuracy of this book and its companion content, we've reviewed and confirmed the errors listed below. If you find a new error, we hope you'll report it to us on our website: www.microsoftpressstore.com/contact-us/errata.

| Page | Location               | Description                                    | Date corrected |
|------|------------------------|------------------------------------------------|----------------|
| 12   | Step 3, first sentence | Reads: Use the ImageX/Capture option           |                |
|      |                        | Should read: Use the DISM/Capture-Image option |                |

Last updated 7/3/2015 Page 1 of 1